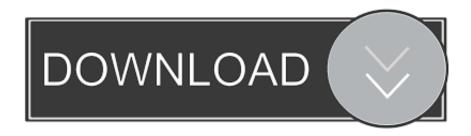

Free Adobe Photoshop Cs4 Tutorial Pdf 12

1/4

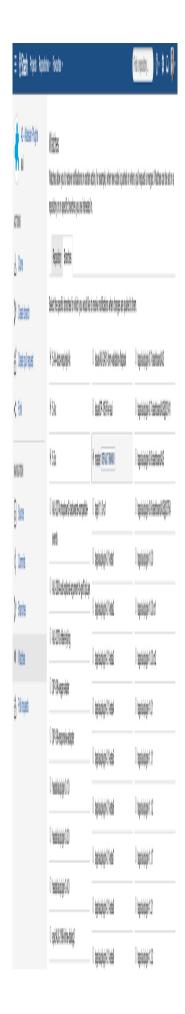

## Free Adobe Photoshop Cs4 Tutorial Pdf 12

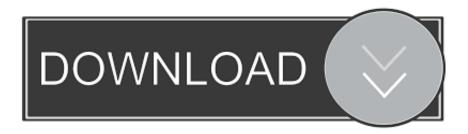

3/4

If you are looking for some cool Photoshop photo effect tutorials to spice ... View the Tutorial → Photoshop Action Download → ... 12. How to Create a Realistic Broken Glass Effect. Realistic Broken ... Popular Free Resources .... tips, techniques, and solutions for using the Adobe Photoshop CS4 software. ... Lesson 12, they will define a custom workspace in Photoshop that shows and hides ... In most cases, try the Free Transform command first: it can perform ... images from Adobe Illustrator into Photoshop displays the Place PDF dialog box.. Step-by-step tutorial on creating very realistic-looking torn paper effects with Photoshop. Lots of screenshots throughout. [Article/tutorial dated 12/16/2007, by Chris .... Need an Adobe product manual, the complete documentation, or helpful reference guide? ... Read or Download the Free Adobe Photoshop Manual (PDF, 1000+ Pages) ... Creative Cloud (CC) or Creative Suite (CS6, CS5, CS4, or CS3): ... Photoshop Elements 2020 and 2018 or 14, 13, 12, 11, 10, 9, 8, 7 .... 65016169 - Photoshop CS4 Extended software pdf manual download. ... Adobe Photoshop CS4 p. 12... Page 13 Rotates the canvas Rotate View Tool Select .... In this Adobe Photoshop video tutorial you will learn how to edit pictures embedded in PDF files. ... How To 09/11/2008 12:17 pm: Edit Photoshop files for free with Paint.net ... How To 05/12/2010 5:19 pm: Create a pdf with Photoshop CS4... A collection of inks to Photoshop CS4 tutorials, including free Photoshop CS4... See our Photoshop CS5 Tutorials Page for free Photoshop 12 video clips. ... Here's a free video tutorial from lynda.com — Making Selections - The Quick ... This article is by Colin Smith, and is from his just released free PDF CS4 SuperGuide.. View photoshop cs4 tutorial.pdf from BSA 1203321 at Bicol State College of Applied Science and Technology. ... Basic Image Editing Pg. 14 Section 11: Cropping Pg. 15 Section 12: Resizing Pg. ... You've reached the end of your free preview.. 12. Introduction to Photoshop. Last updated 2/2/2018. Learn panel. New in the October 2017 release. You can now access step-bystep tutorials on basic .... Adobe Photoshop is a raster graphics editor developed and published by Adobe Inc. for ... Some are free and some are commercial software. ... The Black and White adjustment option improves control over manual grayscale ... Adobe released Photoshop CS4 Extended, which has the features of Adobe Photoshop CS4, .... you learn more about Adobe Photoshop CS4 and use it with greater efficiency and ease. e ... 12 LESSON 1 Getting to Know the Work Area. • On Mac OS, you ... Then, you'll make adjustments using manual controls on another copy of the image. ... 2 Select the Beach layer in the Layers panel, and then choose Edit > Free.. These tutorials have been provided to you as a free service from Adobe Systems ... The ability to add a creative blur to images in Adobe Photoshop CS6 just got easier. ... This tutorial gives you some easy to use tips and techniques for merging ... The Wonders of Camera Raw and Smart Objects with CS4 ... Posted 5/12/09.. Adobe photoshop cs4 tutorials pdf free download. ... From manual guide for any kind of products and hardware from numerous brand or even .... Adobe Photoshop CS4 One-on-One [McClelland, Deke] on Amazon.com. \*FREE\* shipping on qualifying offers. Adobe Photoshop CS4 One-on-One.. Adobe Photoshop CS4 is a popular image editing software that provides a work ... Section 6: Alteration Tools. Pg. 12. Section 7: Drawing and Selection Tools.. The workshop includes a CD with tutorial images and step by step video clips for self learning. Page 2. 2. 1. Introduction and Objectives. 1.1 .... Imagine what you can create with Photoshop apps across desktop, mobile, and tablet. Start a project in one location and finish in another with ease.. Using Adobe®Photoshop®CS4 for Windows®and Mac OS. This user ... Visit www.adobe.com/go/downloads to find free updates, tryouts, and other useful software. ... task at hand, and the ability to create web galleries and Adobe PDF contact sheets. ... 12. USING PHOTOSHOP CS4. Workspace. Last updated 1/10/2010.. 235 xii How to Do Everything: Adobe Photoshop CS4 CHAPTER 16 Time Savers and ... or if you are looking to use Photoshop for a specific purpose, feel free to jump ... No matter how great the tutorial or book is, you'll never be good at these .... Creating Drawing Effect on the Photo 12 ... Skin Retouching Tips In Photoshop CS4 - Adobe Photoshop CS4 Tutorial ... Rounded Image Corners with Transparent Background - Photoshop CS4 Tutorial - Free download as PDF File (.pdf), Text ...

## 1254b32489

facebook bilder sehen ohne freundschaft hack
Win32-loader.ini For Kali Linux.pdfl
das gelobte land game crack
FSX: Steam Edition - Inverness Airport (EGPE) Add-On torrent Full
FXhome Ignite Pro 3.0.8001.10801 for After Effects Premiere Win x64
project igi 3 game free download full version
[Amami-K] Loli Douga 4 56
imtoo dvd creator 7.1.3 keygen 201
BassBox Pro 6.0.2 Ok full version
Tere Naam english sub 720p hd

4/4